# **Aplicação da Morfologia Matemática na extração automática de curva de nível de carta topográfica**

ANA LÚCIA BEZERRA CANDEIAS<sup>1</sup> EDILBERTO BEZERRA DE SOUSA <sup>2</sup>

<sup>1</sup>DPI/INPE-Divisão de Processamento de Imagens / Instituto Nacional de Pesquisas Espaciais Caixa Postal 515, 12201-970 São José dos Campos, SP, Brasil analucia@ dpi.inpe.br

<sup>2</sup>UFPB - Univ. Federal da Paraíba, Dep. de Eng. Agrícola - Lab. de Geoprocessamento Campus II - Campina Grande, PB, Brasil edil @lmrs.br

**Abstract.** This paper proposes an application of Mathematical Morphology (MM) tools in extracting isolines from a cartographic map. A color scanner is used to generate a color digital image. The methodology uses the RGB bands and the MM transformations on these bands to generate a binary image with the isolines. Finally, this image is vectoring and transferred to a Geographic Information System (GIS). Experimental results are shown.

**Keywords:** Remote Sensing, GIS, Mathematical Morphology, Isolines

# **1 Introdução**

A digitalização de isolinhas através de mesa digitalizadora é um processo cansativo, oneroso e passível de erros. Neste trabalho, o objetivo é a aquisição automática destas isolinhas como forma de otimizar a geração das informações que delas derivam.

Ansoult e Soille (1990) propuseram o uso da Morfologia Matemática (MM) como ferramenta na aquisição automática de dados de SIG. Em Rechiuti (1994) mostra-se a digitalização semi-automatizada de dados para a produção de modelos numéricos de elevação. Em Rechiuti (1994) é também apresentada uma boa revisão destes modelos. Ablameyko e Paramonova (1994) mostram um método de vetorização em imagens digitais. Anais VIII Simpósio Brasileiro de Sensoriamento Remoto<br/> $\bullet$  Aplicação da Morfologia Matemá eurva de nível de c<br/> $\bullet$  MON LUCIA BEZER l'DEVINYEL-Divisão de Processamento de Image<br/> $\bullet$  Caixa Postal 515, 12201-970

A metodologia aqui apresentada baseia-se em extrair a informação de isolinhas a partir da digitalização colorida de uma carta topográfica. Cada banda da imagem obtida, contém informações que são combinadas usando as ferramentas da (MM) e geram

como resultado final, uma imagem binária contendo apenas a informação das isolinhas. A partir deste resultado esta imagem pode ser vetorizada e transferida para um SIG. Após esta transferência, as isolinhas passam por um processo de edição dentro do próprio SIG de forma a corrigir as possíveis falhas (descontinuidade das linhas e pequenos segmentos de linhas).

Foi utilizado como exemplo uma área da carta topográfica da região de Formosa, Brasília, escala 1:25.000.

Na seção 1.1 é visto conceitos básicos da MM. Na seção 2, é desenvolvida a metodologia. Na seção 3, tem-se os resultados e as considerações finais. No anexo I, tem-se a formulação matemática das transformações usadas neste texto.

# **1.1 Conceitos Básicos de MM**

A análise de imagens por computador vem sendo cada vez mais utilizada em inúmeras atividades do conhecimento humano. De forma geral, estes problemas possuem uma característica em comum: a extração de informação a partir de imagens.

De forma literal, morfologia vem do grego e significa estudo (logia) das formas (morphos). Esta área de estudo auxilia na análise de formas e de objetos baseando-se em teoria de conjuntos, topologia, reticulados, função randômicas, etc.

Conceitos Básicos da MM podem ser vistos em Serra (1982), Barrera (1987),

Haralick et al. (1987), Haralick e Shapiro (1991) e Banon e Barrera (1994).

Mostra-se a seguir o comportamento de algumas transformações da MM. A Figura 1.1 mostra o efeito de dilatação e o efeito de erosão sobre uma imagem binária *X*. A Figura 1.2 mostra o efeito de abertura e o efeito de fechamento sobre uma imagem binária.

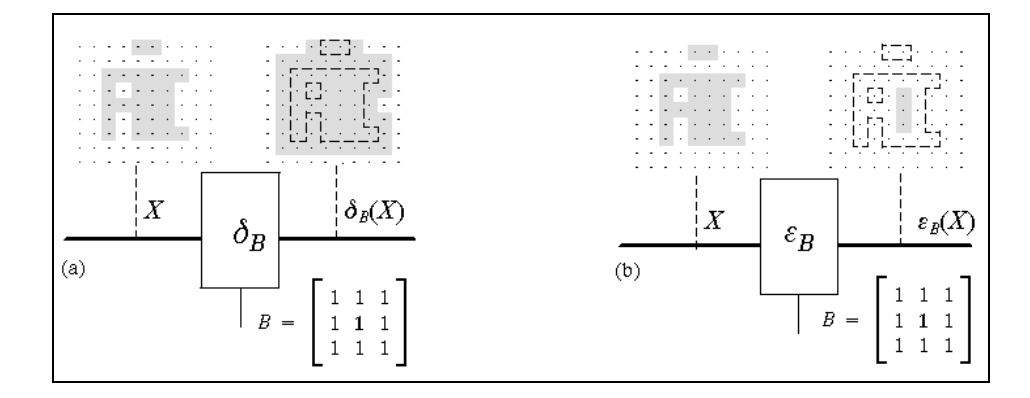

Fig. 1.1 - a) Dilatação de um subconjunto com respeito a um borrão. b) Erosão de um subconjunto por um elemento estruturante. Fonte Banon e Barrera, 1994.

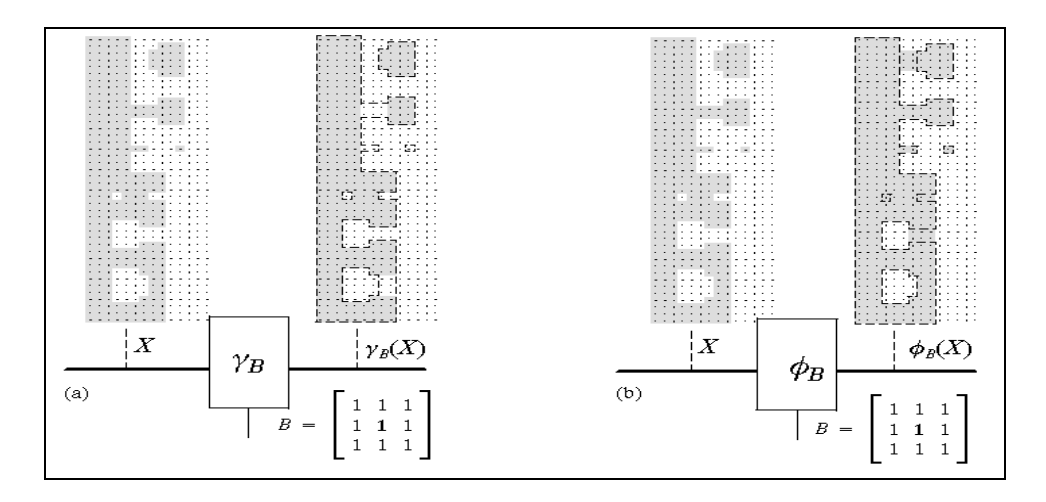

Fig. 1.2 - a) Efeitos da Abertura. b) Efeitos do Fechamento. Fonte Banon e Barrera, 1994.

As definições matemáticas das transformações anteriormente citadas bem como outras transformações que utilizaremos na sação 2, estão descritas no anexo I.

#### **2 Metodologia**

O processo metodológico inicia-se com a digitalização da carta topográfica usando um scanner HP IICX (300dpi). A imagem obtida é transferida para o ambiente cantata - KHOROS (Rasure et al. 1990). A extração das isolinhas é então obtida a partir das ferramentas da MM usando a MMach ( Barrera, Banon e Lotufo, 1995). Para a extração destas informações, utilizou-se a decomposição da imagem digitalizada em 3 bandas (Figura 2.1), onde cada banda é representada espacialmente de acordo com as definições a seguir.

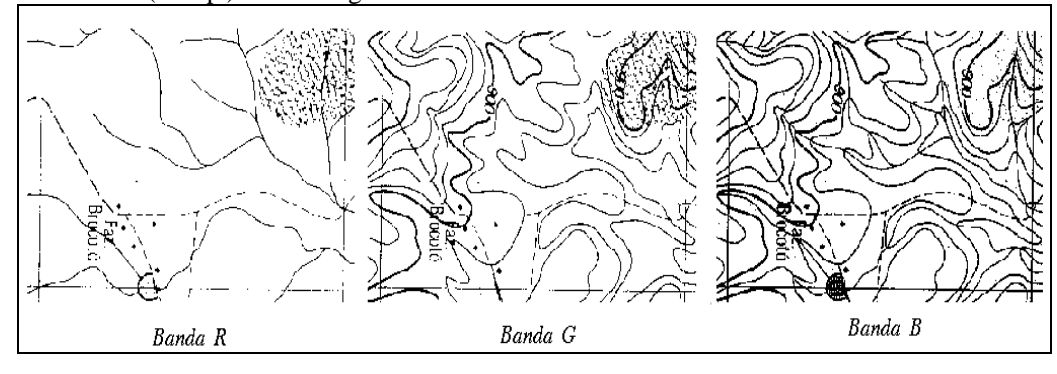

Fig. 2.1 - Bandas RGB.

Seja *fi* uma banda de uma imagem colorida, onde i = 1, 2, 3, obtida pela digitalização de uma carta e representada por  $f_i: E_1 \to K_1$ ,  $(f_i \notin \text{uma imagem} \text{ de } \text{tamanho})$  $E_1$  em  $K_1$  níveis de cinza). ,  $K_1$  é o intervalo [O, 255] de **Z** (números inteiros).

O problema da extração de isolinhas de uma carta topográfica pode ser visto como encontrar uma transformação  $\psi$  em *f* onde g =  $\psi(f)$  é o resultado desta transformação e.  $g: E_1 \to K_2$  (*g* é uma imagem de  $E_1$  em  $K_2$ ). Como g é uma imagem binária,  $K_2$  é um intervalo com apenas dois valores 0 e *255.* 

A solução deste problema representada por ψ e pode ser decomposta em várias etapas. Nas seções 2.1, 2.2 e 2.3 são vistas estas etapas.

#### **2.1 Binarização das Bandas R, G e B**

Inicialmente limiarizou-se as três bandas da imagem da carta. As bandas originais são

mostradas na Figura 2.1 e a composição colorida 2.2 (a).

Seja  $f_1$  a banda do vermelho,  $f_2$  a banda do verde e  $f_3$  a banda do azul. A binarização das bandas é dada por:

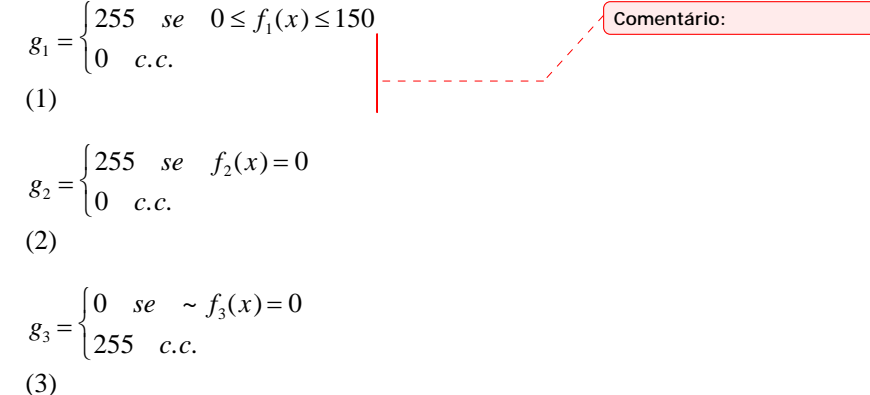

As imagens  $g_2$  e  $g_3$  apresentam informações de isolinhas,  $g_1$  e  $g_3$  apresenta informações da drenagem.

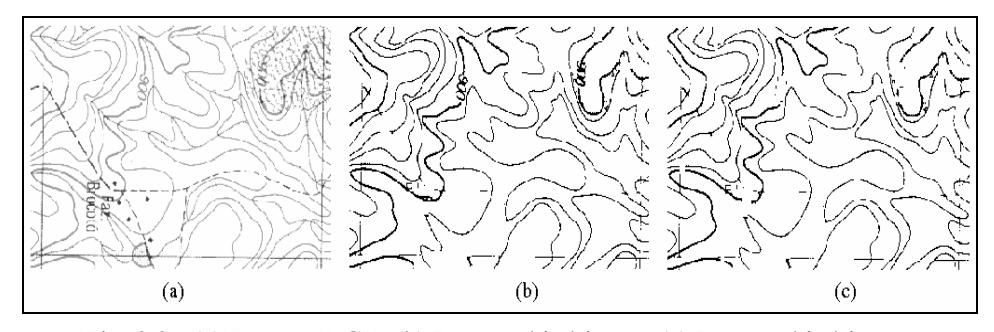

Fig. 2.2 - (a) Imagem RGB. (b) Imagem binária  $g_9$ . (c) Imagem binária  $g_{14}$ .

### **2.2 Isolinhas com Cota**

A extração das isolinhas baseia-se em combinar as imagens  $g_1$ ,  $g_2$  e  $g_3$  usando as ferramentas da MM para obter uma imagem binária de isolinhas.

A imagem  $g_4$  é gerada pela subtração de  $g_3$ com *g*1, cujo resultado é uma imagem sem a rede de drenagem e sem nomes de localizações.

$$
g_4 = g_3 - g_1
$$
  
(4)

A imagem *g*5 é gerada pela interseção da imagem  $g_3$  e  $g_4$  para eliminar alguns ruídos.

 $g_5 = g_3 \wedge g_4$ (5)

Se a aquisição fosse ideal a imagem  $g_5$ mostraria apenas as isolinhas e as cotas. Como na aquisição existe um efeito de borramento, tem-se o passo seguinte para eliminar alguns ruídos que ainda estão presentes em  $g_5$ .

$$
g_6 = \sigma_{B_1 B_2}^n(g_5).
$$
  
(6)  
onde  $n=5$ ,  $B_1 = \begin{bmatrix} 0 & 0 & 0 \\ 0 & 1 & 0 \\ 0 & 0 & 0 \end{bmatrix} e B_2 = \begin{bmatrix} 0 & 0 & 0 \\ 1 & 0 & 1 \\ 1 & 1 & 1 \end{bmatrix}$ 

 Depois de eliminar os ruídos é necessário reconstruir os objetos que restaram para que mantenham as mesmas dimensões.

$$
g_7 = \gamma_{B_3, g_6}(g_4).
$$
  
(7)

$$
\text{Onde } B_3 = \begin{bmatrix} 1 & 1 & 1 \\ 1 & 1 & 1 \\ 1 & 1 & 1 \end{bmatrix}
$$

Algumas regiões que formavam isolinhas por não estarem conectadas terminaram sendo eliminadas e mesmo com o passo anterior não foi possível reconstrui-las. As duas equações seguintes tentam recuperar estas partes. Inicialmente é feito um fechamento e em seguida faz-se a interseção deste resultado com a imagem  $g_2$ .

$$
g_8 = \phi^n_{B_3}(g_7).
$$
  
(8)  

$$
g_9 = g_8 \wedge g_2.
$$
  
(9)

Onde *n*=3.

### **2.3 Eliminação das Cotas**

A imagem de  $g<sub>9</sub>$  é mostrada na Figura 2.2 (b). Observa-se que esta imagem possui as isolinhas, alguns ruídos e as cotas. A seguir são mostrados os passos para identificação das cotas supondo que existe pelo menos um zero nos valores de cota.

Utiliza-se a interseção de um filtro γφ com a imagem  $g<sub>9</sub>$  para reconhecer a posição das cotas. Onde n=1 e m=1.

$$
g_{10} = \gamma^{n}{}_{B_3} \phi^{m}{}_{B_3} (g_9) \wedge g_9
$$
  
(10)

.

Como em algumas cotas, os zeros não estão fechados. Então utiliza-se o fechamento para obter o resultado desejado:

$$
g_{11} = \phi_{B_3}(g_{10})
$$
  
(11)

Utiliza-se uma transformação denotada por fechamento de buracos para obter os marcadores das cotas.

$$
g_{12} = \Phi_B(g_{11})
$$
  
(12)

A seguir é feita uma filtragem  $\gamma\varphi$  para eliminar objetos que não são considerados cotas.

 $g_{13} = \gamma_{B} \phi_{B} (g_{12})$ (13)

O próximo passo é eliminar as cotas da imagem  $g<sub>9</sub>$  (Figura 2.2 (c)).

$$
g_{14} = g_9 - g_{13}
$$
  
(14)

## **2.4 Vetorização e SGI**

Em Ablameyko e Paramonova (1994), existe um procedimento para a correção após a vetorização. No nosso caso, a imagem  $g_{14}$  é vetorizada e em seguida transferida para um SIG. É feita então uma edição para corrigir algumas falhas e em seguida faz-se a cotagem manual das linhas. A Figura 2.3 (a) mostra imagem da carta digitalizada e a Figura 2.3 (b) mostra o resultado da edição.

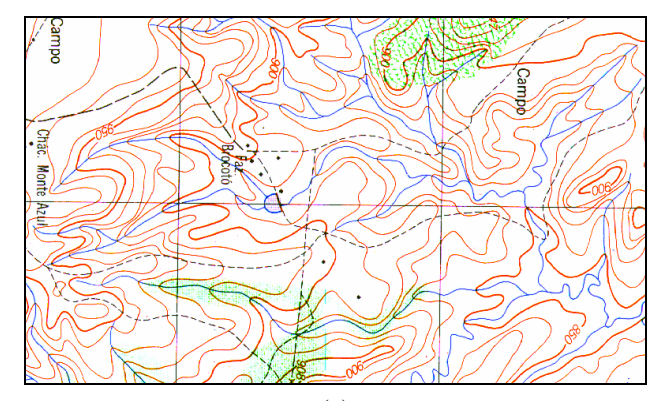

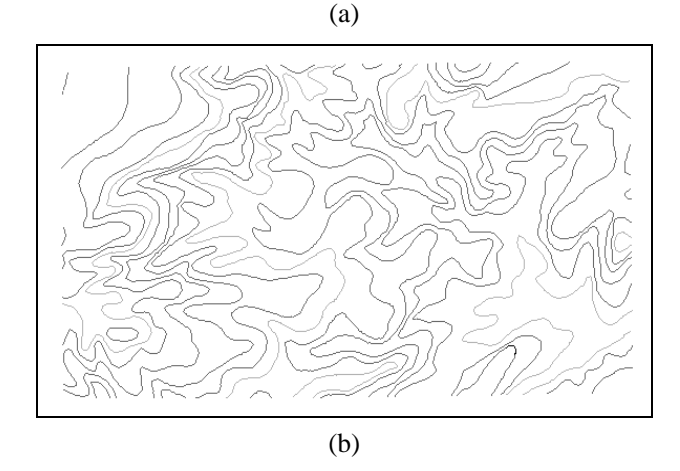

Fig. 2.3 - (a) Imagem da carta original. (b) Imagem de isolinhas.

### **3 Resultados e Considerações Finais**

Na Figura 2.3 são vistos a imagem original da carta digitalizada e o plano de informação após o processo de edição. Neste plano, as linhas já se encontram devidamente cotadas, o que permite que as mesmas sejam manipuladas para vários fins. Algumas descontinuidades nas linhas bem como em alguns segmentos isolados na imagem foram corrigidas de acordo como visto na seção 2.4. Uma outra forma para obter melhor resultado é digitalizar o mapa com valores acima de 300dpi, mas isto implicaria em maior espaço em disco para armazenar a imagem resultante.

Esta metodologia pode ser considerada geral para escala 1:25.000. Pois existe uma uniformização das cores no mapa, largura das linhas, etc.

O fato de termos trabalhado com imagem colorida facilita na separabilidade dos objetos no mapa, tornando assim o procedimento de aquisição das isolinhas mais rápido. Porém impõe-se algumas limitações, tais como: disponibilidade de um scanner colorido tamanho Al, e o tamanho do arquivo gerado neste processo. Entretanto, estudos estão sendo feitos no sentido de se trabalhar com a aquisição de imagens de cartas em níveis de cinza. O que reduziria estas limitações. Além disto, estamos estudando uma forma de reduzir ao máximo o processo de edição no SGI através da MM para tornar o procedimento mais eficiente. Os resultados deste trabalho podem ser vistos também em Candeias (1995).

#### **Anexo I** (Barrera, Banon e Lotufo, 1995)

Seja *Z* o conjuntos dos inteiros. Sejam *E* um retângulo de  $Z^2$ e *K* um intervalo [0, *k*] de *Z*, com *k* > 0*.* A coleção das funções de *E* em *K* representa as imagens em níveis de cinza (as imagens binárias são vistas como caso particular de imagens em níveis de cinza).

Denota-se esta coleção por  $K^E$  e por *f*, *g*, *f*<sub>1</sub> e  $f_2$  *os* elementos genéricos de  $K^E$ .

A *interseção de*  $f_1$  e  $f_2$ , denotada  $f_1 \wedge f_2$ . é a função em *K<sup>E</sup>* dada por, para todo *x* em *E,*   $(f_1 \wedge f)_{2} = min \{ f_1(x), f_2(x) \},$ (15)

a *união de*  $f_1$  e  $f_2$ , denotada  $f_1 \vee f_2$ , é a função em *K<sup>E</sup>* dada por, para todo *x* em *E,* 

$$
(f_1 \vee f)_2 = max\{f_1(x), f_2(x)\}
$$
  
(16)

*O complementar (ou inverso) de f ,*  denotado ~  $f \notin a$  função em  $K^E$  dada por, para todo *x* em *E,* 

$$
(\sim f)(x) = k - f(x)
$$
  
(17)

As definições seguintes baseiam-se na estrutura de grupo Abeliano de  $(Z^2, +)$ .

Seja *B* um subconjunto de $Z^2$ . Denota-se por  $B_h$  *translado de B por um vetor h* em  $Z^2$ , isto é,

$$
B_h = \{x + h : x \in B\}
$$
  
(18)

Denota-se por *B<sup>t</sup>* o *transposto de B*, isto é,

$$
B' = \{-x : x \in B\}
$$
  
(19)

A *dilatação de f com respeito ao borrão B* é a função  $\delta_{\nu}(f)$  em  $K^{E}$  dada por, para todo *x* em *E*,

$$
\left(\delta_B(f)\right)(x) = \max\left\{f(y): y \in B'_x \cap E\right\}
$$
\n(20)

A *erosão B* é a função  $\varepsilon_{B}(f)$  em  $K^{E}$ dada por, para todo *x*em *E*,

$$
\left(\varepsilon_{B}(f)\right)(x) = \min\{f(y) : y \in B_{x} \cap E\}
$$
\n(21)

*A soma de Minkowski de dois conjunto A e B* de  $Z^2$  é o subconjunto *A* ⊕ *B* de  $Z^2$ , dado por:

$$
A \oplus B = \bigcup \{ A_b : b \in B \}
$$
  
(22)

As transformações  $\gamma_B$  e  $\phi_B$  de  $K^E$  em  $K<sup>E</sup>$ , dadas pelas seguintes composições:

$$
\gamma_B = \delta_B \varepsilon_B
$$
 e  $\phi_B = \varepsilon_B \delta_B$   
(23)

são chamadas, respectivamente, *abertura* e *fechamento (morfológico) por B.* 

Seja *B* um subconjunto de  $Z^2$ , as duas transformações  $\delta^a{}_B$ e  $\varepsilon^a{}_B$ de  $K^E$  em  $K^E$ , dados pelas seguintes composições:

 $\delta^a{}_B = \sim \delta_{B^c}$  e  $\varepsilon^a{}_B = \sim \varepsilon_B$ (24)

são chamadas, respectivamente, *anti-dilatação* e *anti-erosão por B.* 

Sejam *A e B*dois subconjuntos de *Z*<sup>2</sup> tal que  $A \subset B$ , as duas transformações  $\lambda_{AB}$  $e\mu_{AB}$ , de  $K^E$  em  $K^E$ , são dadas por:

 $\lambda_{A,B} = \mathcal{E}_A \wedge \delta^a{}_{B^d}$  e  $\mu_{A,B} = \delta_A \wedge \varepsilon^a{}_{B^d}$ (25)

são chamados, respectivamente, *transformação supgeradora* e *inf-geradorada de parâmetros A e B*. O mapeamento da sup-geradora dos parâmetros *A e B<sup>c</sup>* é também chamado de *transformação Hit-Miss dos parâmetros A e B*.

Seja *B* um subconjunto de  $Z^2$ . Duas transformações  $\delta^{n}{}_{B}$  e  $\varepsilon^{n}{}_{B}$  de  $K^{E}$  em  $K^{E}$ , são dadas, para *n>0,* por *n-* 1 composições sucessivas.

$$
\delta^{n}{}_{B} = \delta_{B} \cdots \delta_{B} \quad e \quad \varepsilon^{n}{}_{B} = \varepsilon_{B} \cdots \varepsilon_{B}
$$
  
(26)  
e, para n = 0,  $\delta^{n}{}_{B} = t$   
(27)

onde ι é a identidade. As equações (26) e (27) são chamadas de *n-dilatação* e *n-erosão*  por *B. Ou* seja,  $nB = (B \oplus B) \cdots \oplus B$  são, equivalentes a dilatação e erosão por *nB,* onde *nB* é dado por *n -* 1 sucessivas composições.  $nB = (B \oplus B) \cdots \oplus B$ e, para  $n = 0$ ,  $n = \{o\}$ . (28)

Seja *g* um elemento de  $K^E$ , as transformações  $\delta^{n}_{B,g}$  e  $\varepsilon^{n}_{B,g}$  de  $K^{E}$  em  $K^{E}$ , dados por n - 1 composições sucessivas.  $\delta^{n}_{B,g} = \delta_{B,g} \cdots \delta_{B,g}$  e  $\varepsilon^{n}_{B,g} = \varepsilon_{B,g} \cdots \varepsilon_{B,g}$ (29)

são chamadas, respectivamente, *n-dilatações*  e *n-erosões condicionais* por *B* dado *g.*  As duas transformações  $\gamma^n{}_B$  *e*  $\phi^n{}_B$   $K^E$  em  $K^E$ , dadas por:  $\gamma^{n}{}_{B} = \delta^{n}{}_{B} \varepsilon^{n}{}_{B}$  *e*  $\phi^{n}{}_{B} = \varepsilon^{n}{}_{B} \delta^{n}{}_{B}$ (30)

são chamadas, respectivamente, *n-aberturas* e *n-fechamentos* por *B*.  $\gamma^{n}{}_{B}$  *e*  $\phi^{n}{}_{B}$  são, respectivamente, equivalentes a abertura e fechamento por *nB.* 

Seja *B* um subconjunto de  $Z^2$  e seja *f* um elemento de  $K^E$ , a transformação  $\gamma_{B,f}$  *e*  $\phi_{B,f}$ de  $K^E$ em  $K^E$ , dada por, para qualquer  $g \in K^E$ .  $\gamma_{B,f}(g) = \sqrt{\delta^n_{B,g}(f)} : n = 1, \cdots$  e  $\phi_{B,f}(g) = \vee \{ \varepsilon^{n}{}_{B,g}(f) : n = 1, \cdots \}$ 

$$
(31)
$$

são chamadas respectivamente, *abertura* e *fechamento* por reconstrução a partir de um *marcador f .* 

O operador  $\Phi_B$  de  $\{0, k\}^E$ em  $\{0, k\}^E$ , dado por, para qualquer  $g \in \{0, k\}^E$ ,

$$
\Phi_B(g) = \sim \gamma_{B,f}(\sim g),
$$
\n(32)

é chamado *de fechamento de buracos em g.*  As duas transformações de *f*  $K^E$ *em*  $K^E$ *,* dadas pelas composições:

$$
\sigma_{A,B} = t \sim \lambda_{A,B} \quad e \quad \tau_{A,B} = t \vee \lambda_{A,B}
$$
\n(33)

são chamadas, respectivamente, *afinamento* e *espessamento* de parâmetros *A e B.* 

Seja *A* e *B* duas seqüências finitas de *n*  subconjuntos em  $Z^2$ , respectivamente, com elementos  $A_i$  e  $B_i$  tal que  $A_i \subset B_i$ . As duas transformações :

 $\sigma^{^{\scriptscriptstyle n}}{}_{\scriptscriptstyle{A,B}}$ *A*,*B*, *e*  $\tau^n$ <sub>*A*,*B*</sub> (34)

de  $K^E$  em  $K^E$ , dada por *n* - 1 composições sucessivas.

$$
\sigma^{n}{}_{A,B} = \sigma_{A_1,B_1} \cdots \sigma_{A_n,B_n}
$$
\n
$$
e\,\tau^{n}{}_{A,B} = \tau_{A_1,B_1} \cdots \tau_{A_n,B_n} (35)
$$

*n-afinamento* e *n-espessamento* de parâmetros *A e B.*

### **Agradecimentos**

Os autores agradecem ao Doutor Gerald J. F. Banon e ao Eng. Eletricista Zacharias Emani Candeias Jr. pela revisão deste trabalho. Também agradecem o apoio do CNPq (Conselho Nacional de Desenvolvimento Científico e Tecnológico), processo 680067/94-9, Projeto ProTeM-CC AnIMoMat.

## **Referências**

Ablameyko, S.; Bereishik, V.; Paramonova, N. Vectorization and Representation of Large-Size 2-D line-Drawing Images. *Journal of Visual Communication and Image Representation,* 5(3):245-254, 1994. Ansoult, M.M.; Soille, P. J. Mathematical morphology: a tool for automated GIS data

aquisition from scanned thematic maps. *Photogrammetric Engineering and Remote Sensing,* 56(9):1263 - 1271, sep. 1990. Banon, G. J. F. e Barrera, J. Bases da Morfologia Matemática para a análise de imagens binárias. IX *Escola de Computação,*  Recife, 24-31, julho, 1994. Barrera, J. *Uma abordagem unificada para os problemas de Processamento Digital de Imagens: a Morfologia matemática.*  Dissertação de mestrado, INPE, São José dos Campos, 1987. Barrera, J., Banon G. J . F. e Lotufo, R. A. A mathematical morphology toolbox for the KHOROS system: specifications for Version 1.2b. *Workshop'95 de Morfologia matemática,* Campinas, mar., 1995. Haralick, R,. M., Sternberg S.R. Zhuang X. Image Analysis using mathematical morphology, *IEEE Patern Anal. Machine Intell., vol.* PAMI-9, no. 4, pp. 532-555, Jul., 1987. Haralick, R. M. and Shapiro L. G. Computer and robot vision, vol. 1, New York, Addison Wesley, 1991. Rasure, J., Argiro D., Sauer T. e Williams C. Visual Language and Software Development Environment for Image Processing. *International Journal of Imaging Systems and Technology,* (2), pp. 183-199, 1990. Rechiuti, L. V. *Digitalização semi-automática de dados para produção de modelos numéricos de elevação.* Dissertação de mestrado, INPE, São José dos Campos, nov. 1994. Serra,J.P.F. *Image Analysis and Mathematical Morphology. Volume 1.* Academic Press, London, 610 p., 1982. Candeias, A. L. B. *Automatic Isolines Extraction,* Available at http://www.inpe.br/,-banon/URLib2/index.ht ml,URLib repository: